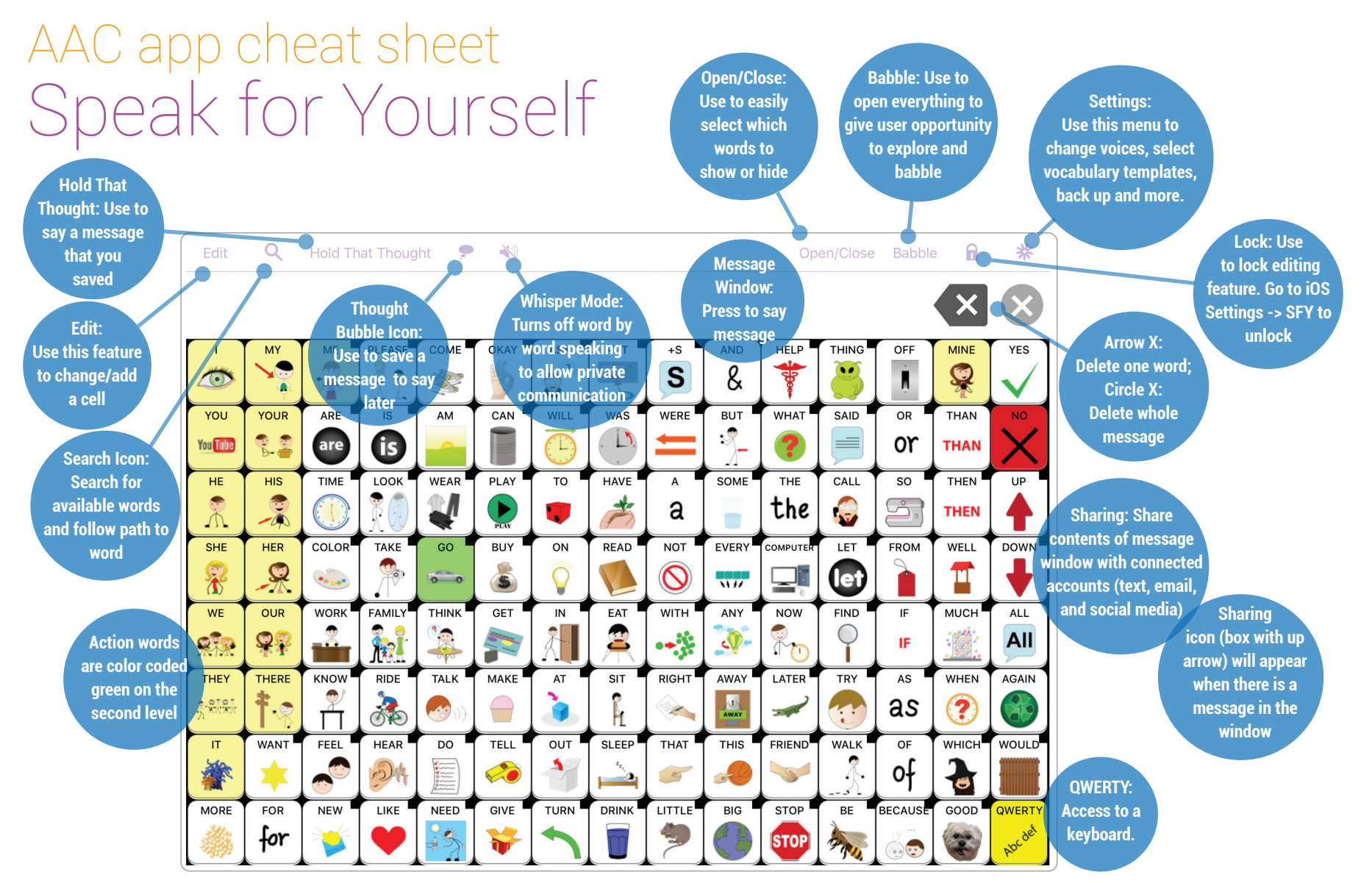

Speak for Yourself application from Speak for Yourself, LLC

## Forbes AAC

181 Illinois Ave. South Mansfield, OH 44905

419.589.7688 *fax* 419.589.5146 **CO FORBES AAC** 

forbesaac.com